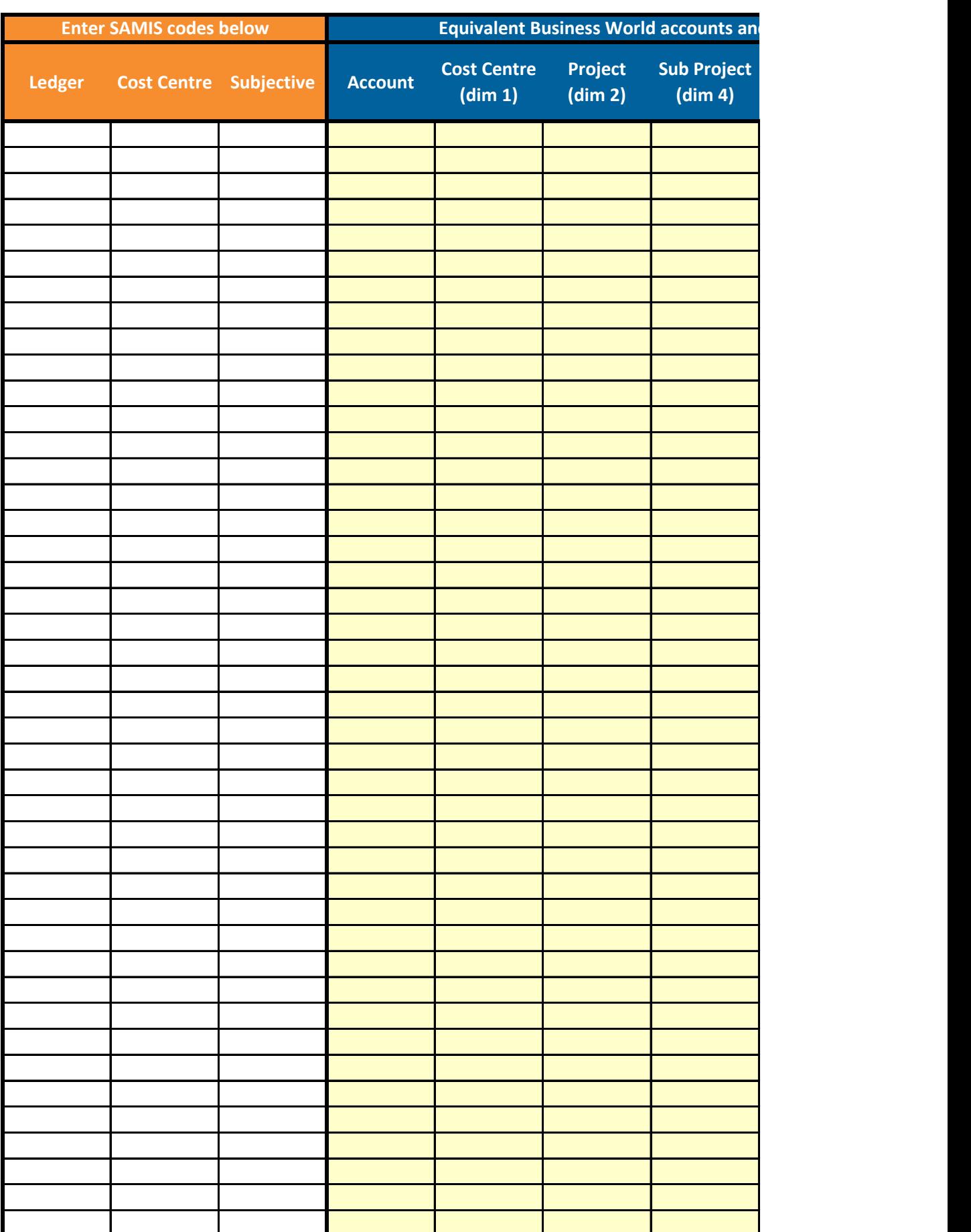

## **SAMIS to Business World Code Mapping**

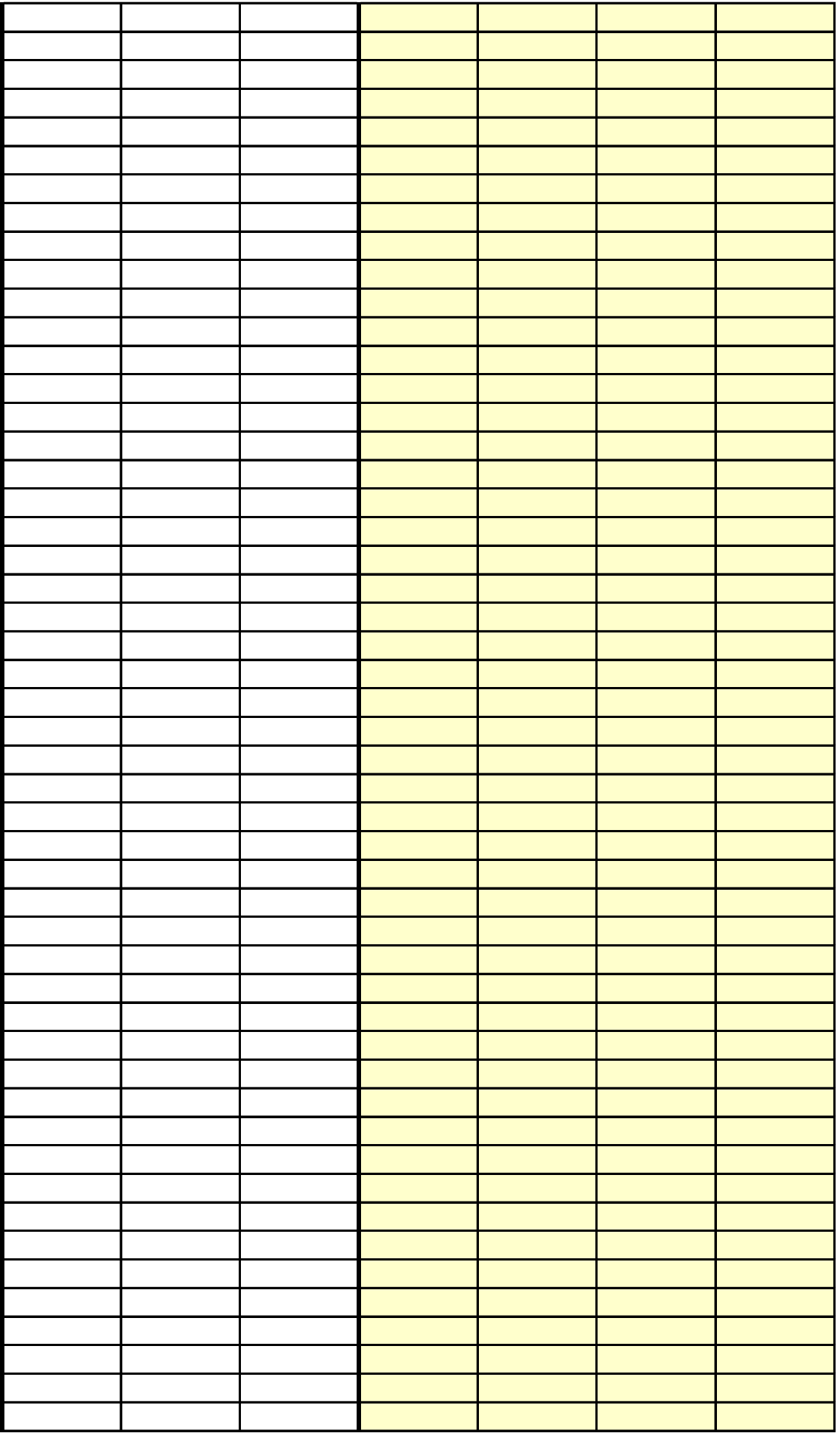

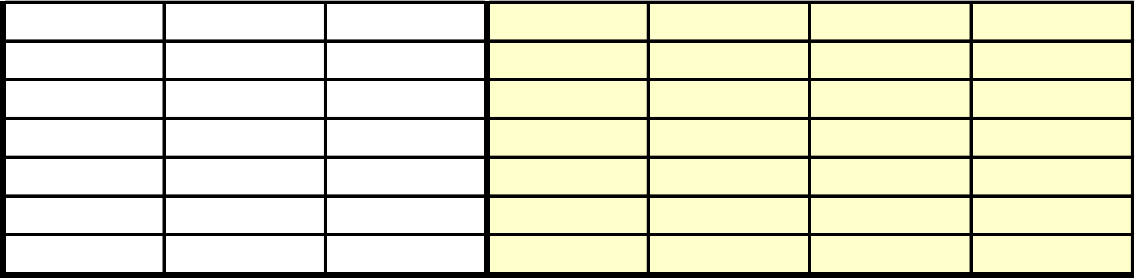

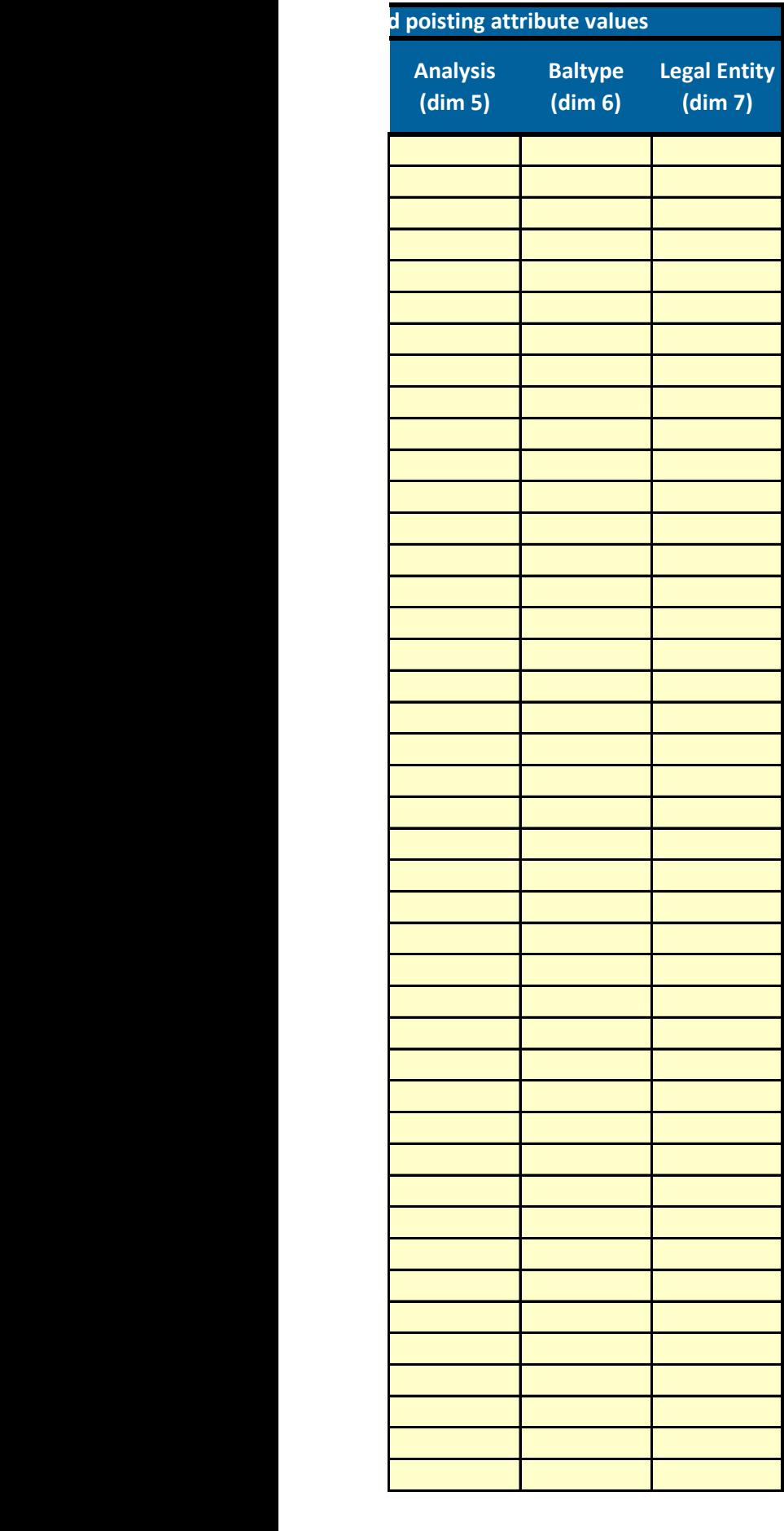

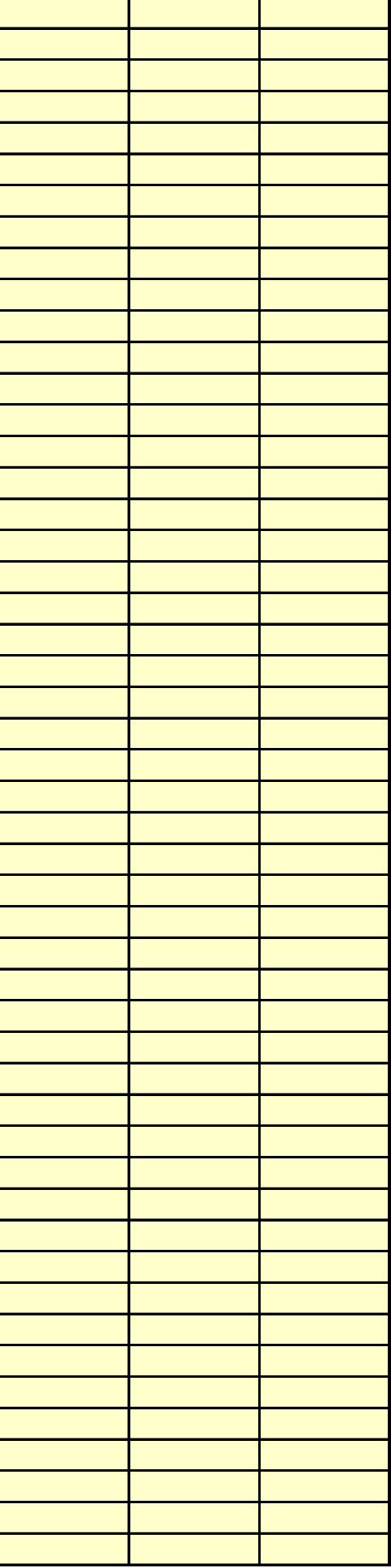

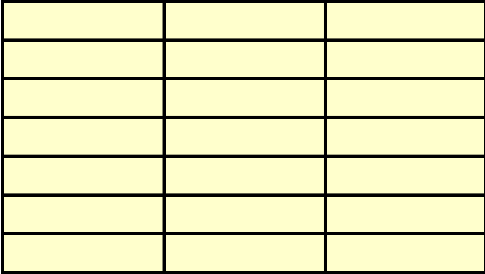